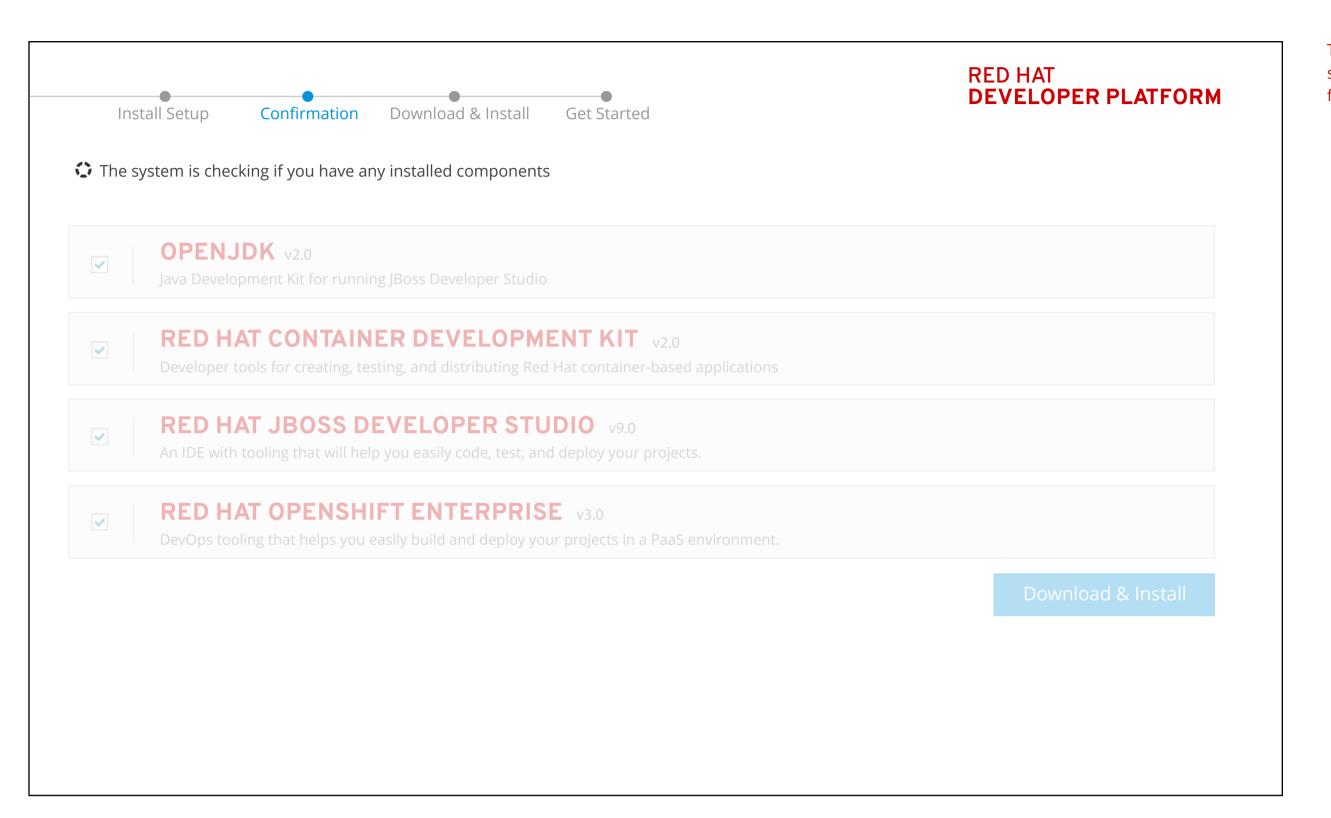

The system is scanning the user's computer, for some tools, not all. This process takes about a few seconds.

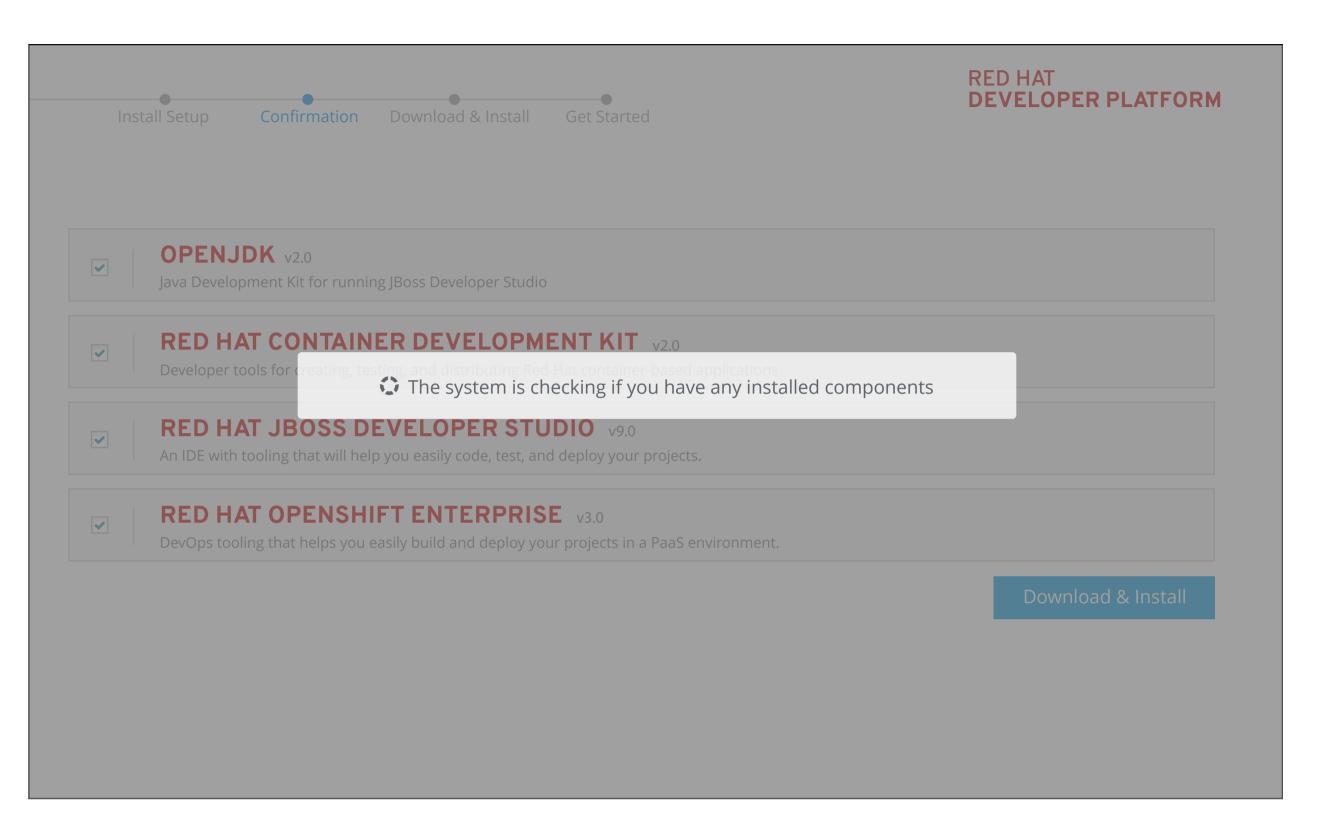

The system is scanning the user's computer, for some tools, not all. This process takes about a few seconds.

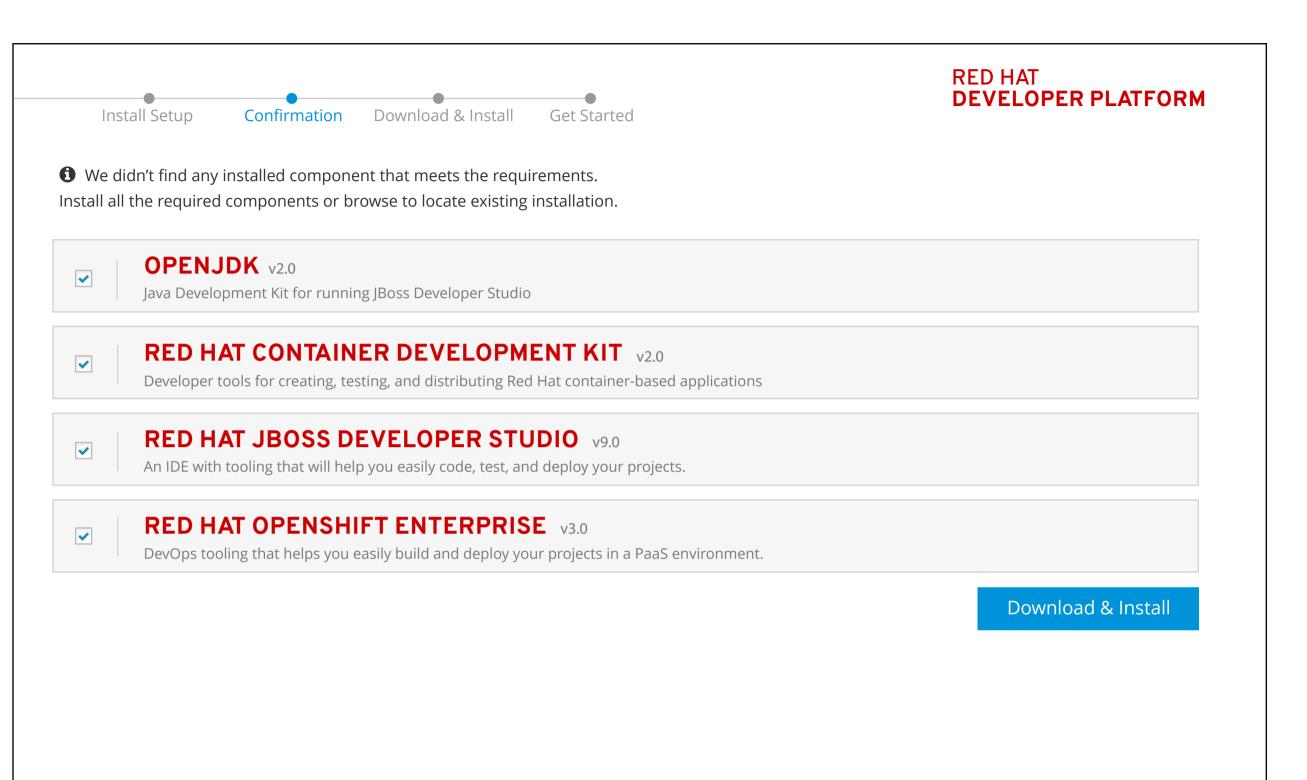

The scanning process is done. Nothing meets the requirements has been found, so all the tools are selected by default.

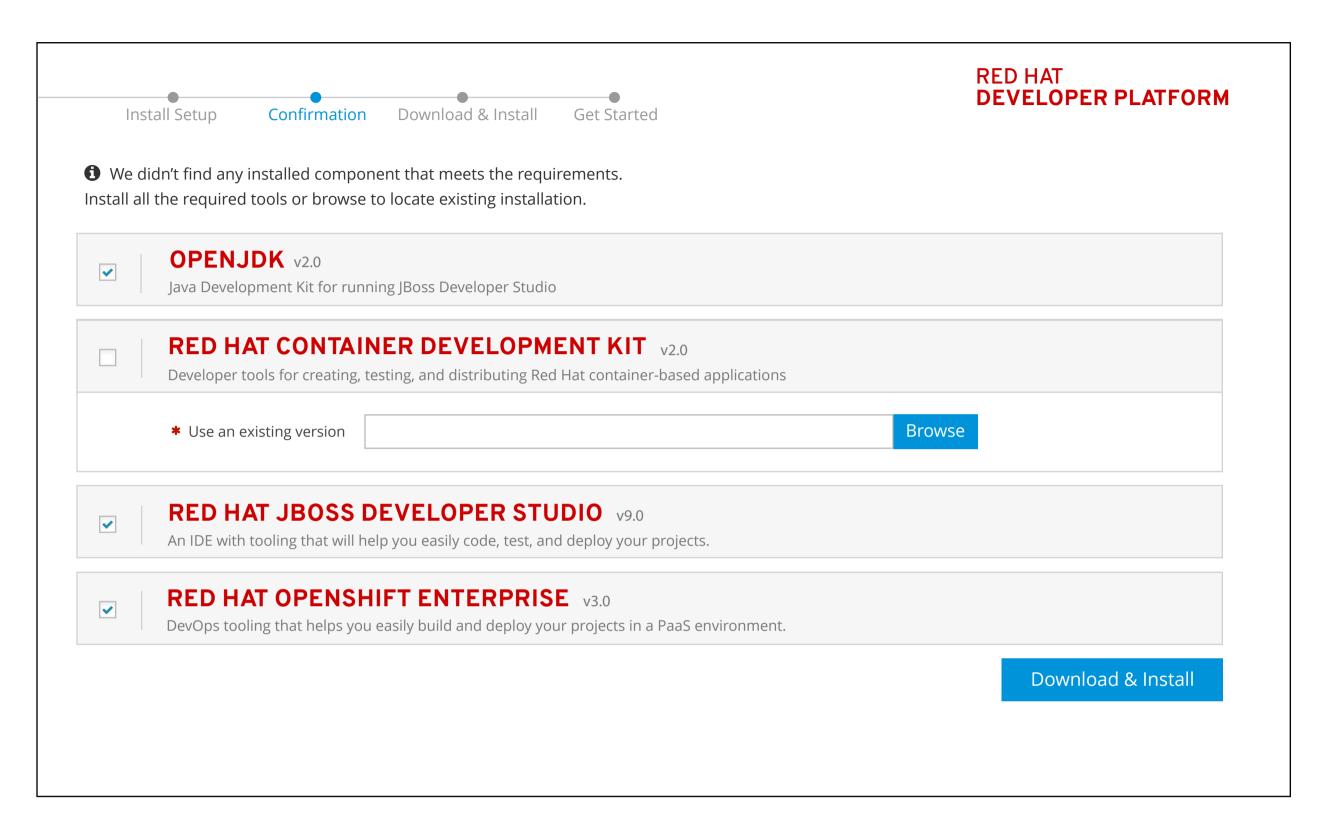

The scanning process is done. Nothing meets the requirements has been found. The user can either install it directly, or provide a path.

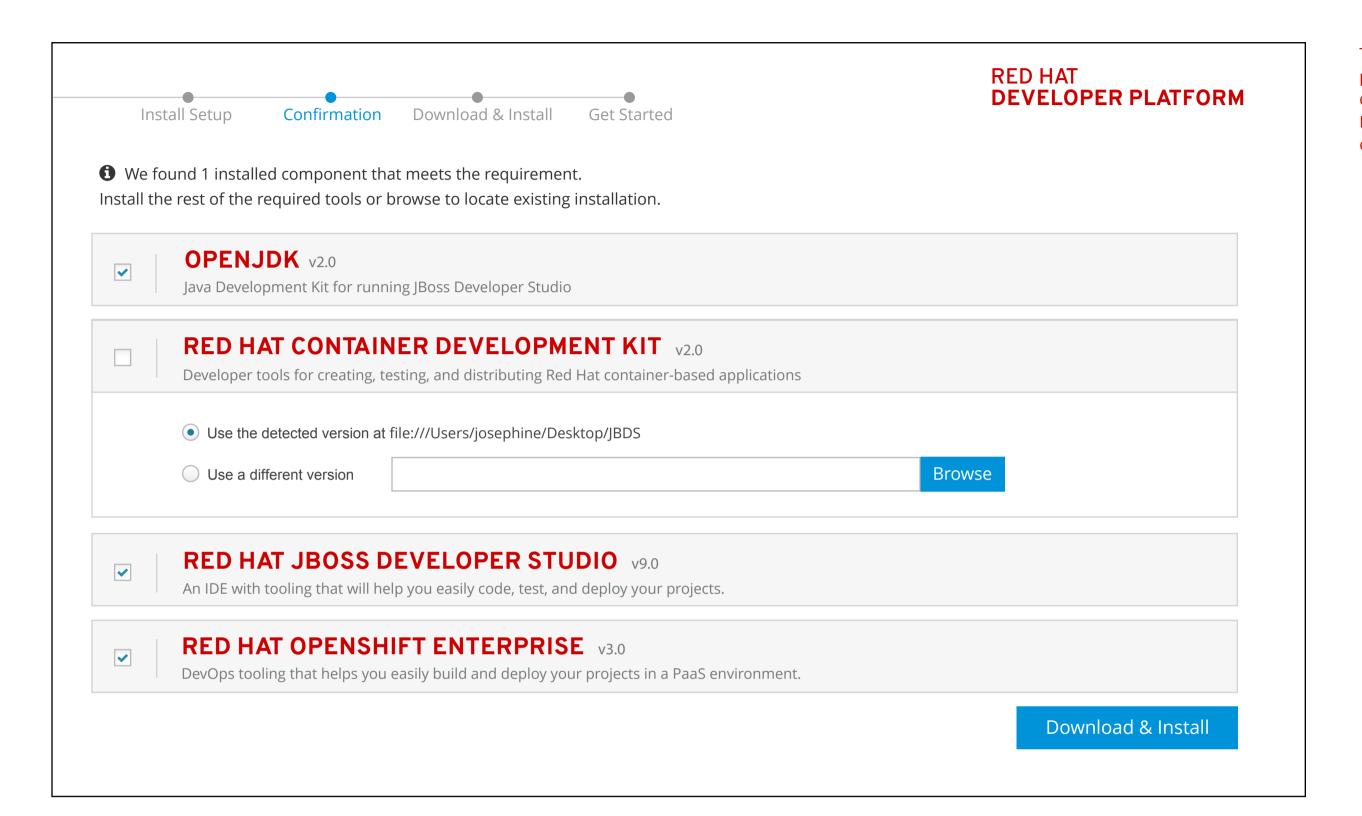

The scanning process is done. 1 product previously installed meets the requirements. By default, we recommend the user to use it. However, the user can still use a different version or install it.